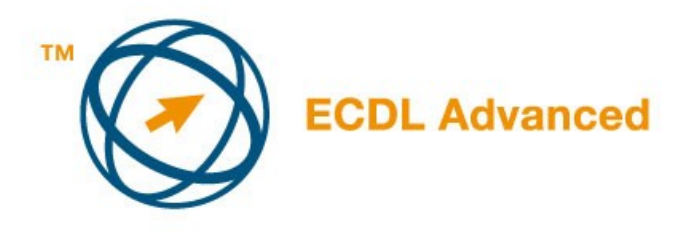

## **MOДУЛ АМ5**

## **- БАЗА НА ПОДАТОЦИ – НАПРЕДНО НИВО –**

Ова е наставен план за модул АМ5, база на податоци, за напредно ниво, кој дава основа за практичниот испит од овој модул. Наставниот план е надоградба на наставниот план за ECDL модул 5, база на податоци, верзија 4.0 и претходните. Повисокото ниво кое е именувано во модул АМ5 очекува (предвидува) дека кандидатот го совладал знаењето и вештините предвдени со наставниот план на ECDL модул 5, верзија 4.0 и претходните **ЦЕЛИ МОДУЛОТ**

Модулот АМ5- база на податоци, напредно ниво, подразбира дека кандидатот ефективно работи во односот на основното ниво, и дека е во можност да реализира потенцијали кои ги дава апликацијата, база на податоци. Кандидатот треба да биде во мжност да ја користи базата на податоци за организација,вадење(extrakt), краток преглед и извештај на основа на податоците која се смета за вештина за напредно управување со податоците. . Кандидатот треба да разбира разновидни начини како можат податоците да бидат поврзани и организирани. Освен тоа кандидатот треба да ги започне и сними едноставните макро наредби и да внесе, изнесе и симнува (линкува) податоците.

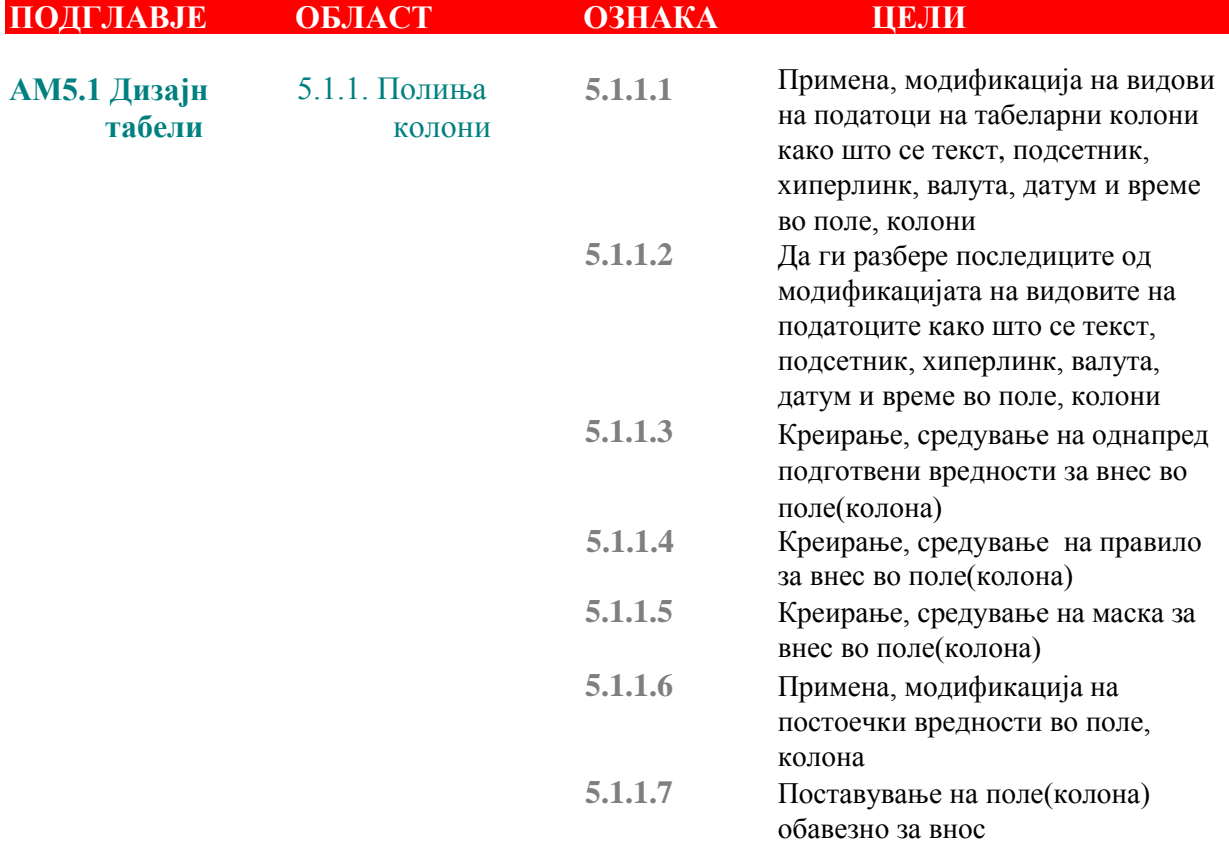

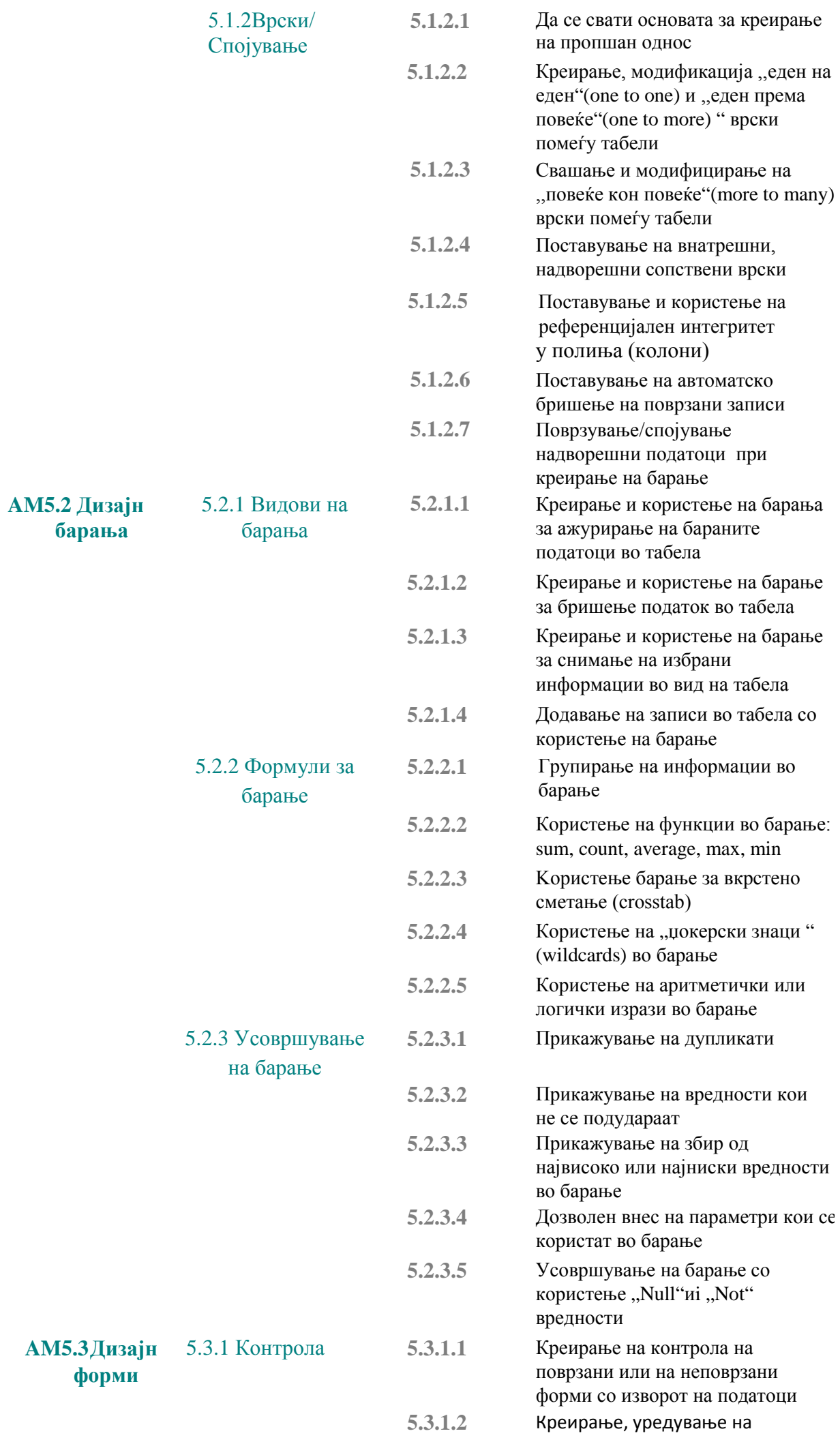

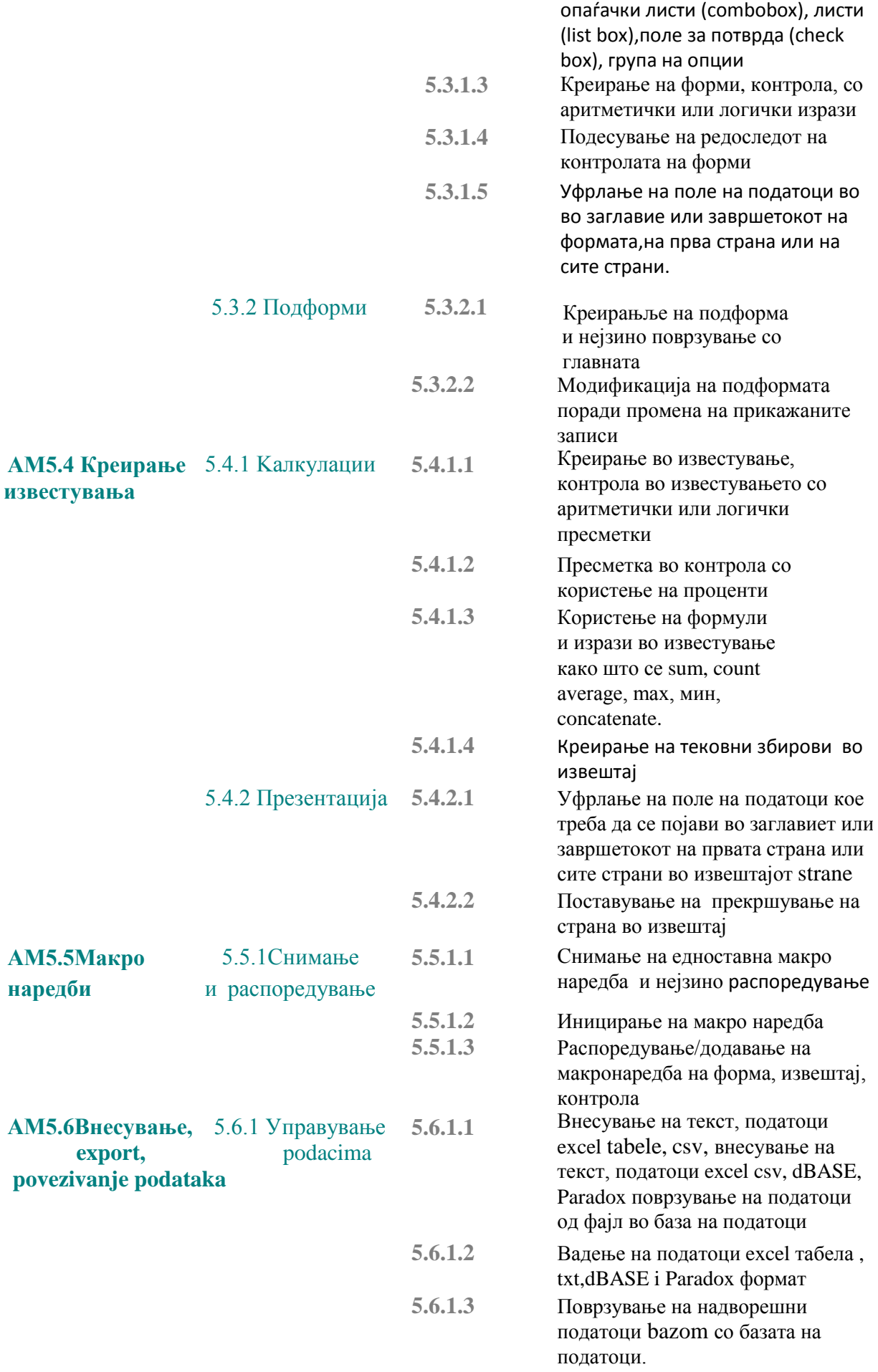